## **CAD/CIM**

## **【配筋図作成が容易に行える配筋コマンド】**

- ◉ 配筋関連(展開図)機能として、1枚の画面で複数の鉄筋が配筋できる機能
- ◉ 加工図・鉄筋表を作図・編集・管理する材料連動、配筋図の鉄筋記号一括変更が 可能、UC-1設計シリーズ・UC-Drawツールズで作成した配筋図編集が可能
- **◎ 3D配筋ビューワ、3DS形式、IFC形式、Allplan形式での保存可能**
- ◉ 測量機能:拡張DM入出力を含む「測量」メニュー、「道路完成平面図」メニューを サポート
- 計測関連:求積図作成のための計算、円弧上の2点間の距離計測、計測結果は 図面上への配置が可能

## **【様々なオプション機能対応】**

- 表シンボル生成機能:ワークシート形式の表入力・編集作業が行え、スピーディに 表シンボルの生成が可能、 土木記号など特殊文字の作図もサポート
- パラメトリックシンボル生成機能:橋梁、道路小構造物、仮設構造物、任意形状
- ◉ 線形変換機能:シンボル生成で作成した「線形シンボル」と「変換したいシンボ ル」を選択し、変換のための属性を設定するだけで変換処理が可能
- ◉ 帯表生成機能:杭ピッチや測点などの基本データの入力で、帯表を生成、計画高 などの自動生成、SIMAデータ(縦断)の読込みに対応
- 柱状図生成機能:N値、土質、深度などの入力で、柱状図を生成

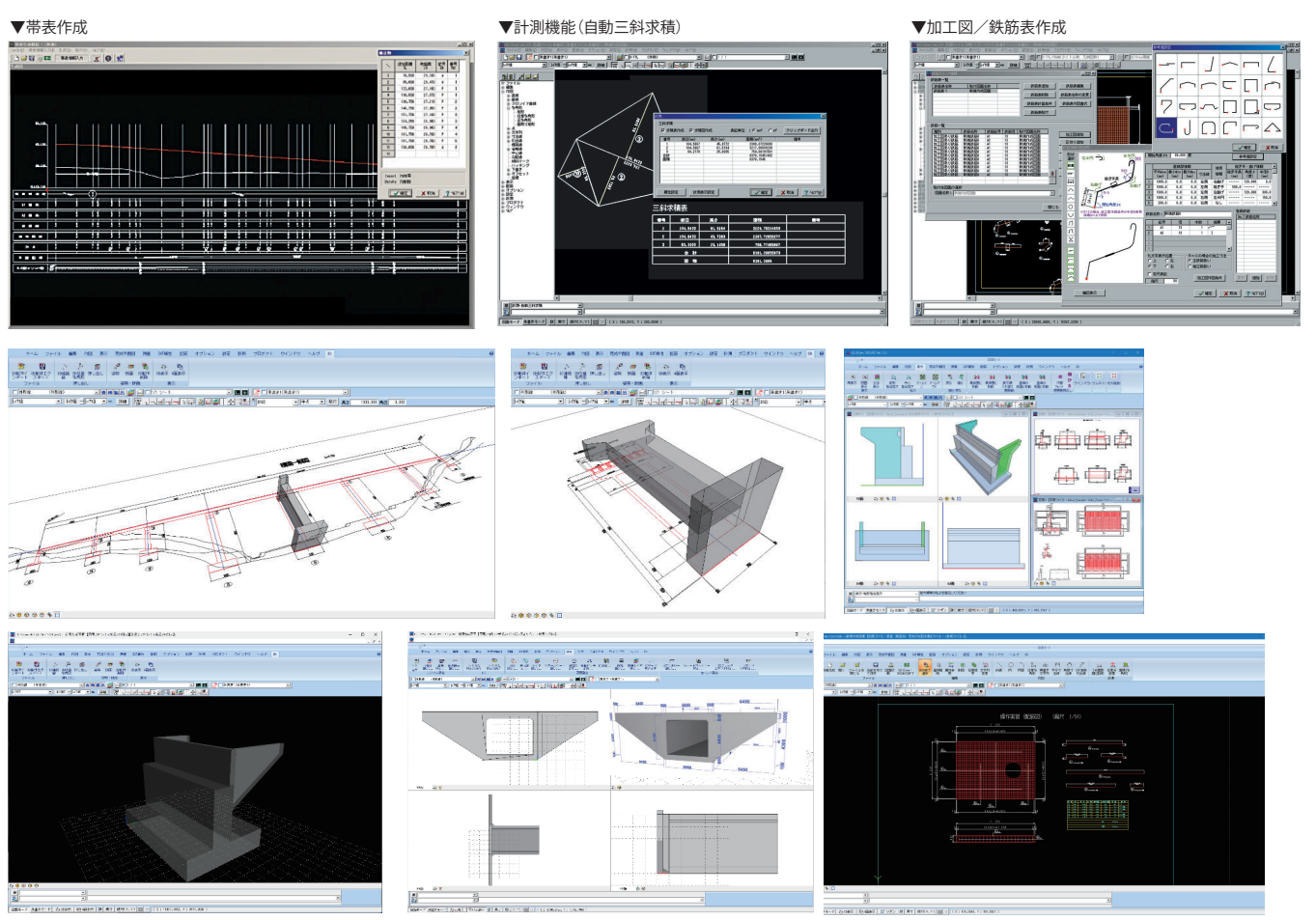

# **3DCAD Studio**

**CIMの3DモデリングをサポートするDWG連携ツール。 土木専用3次元CADエンジンを採用した3Dモデリングソフトウェア**

### **【3次元CADエンジン】**

- **◎ 関西大学を中心に開発した3次元CADエンジンを利用**
- 土木向けに必要な機能を調査・選定し計算処理をライブラリ化
- ◉ データ交換を考慮してISO10303に従ったデータ構造

#### **【3次元モデルの作成】**

- ◉ モデリングの流れは、2次元カーブ(線分や円等)をスイープ操作(押し出し、ス イープ、回転)することにより、3次元形状を作成
- 作図可能な曲線として「線分(×4)・円・円弧・楕円・放物線・クロソイド」を用意
- ◉ 作成した形状に対し、編集操作(面取り、フィレット、オフセット)の処理を行うこと も可能。これらの各操作を使用し、土木構造物の表現が可能
- スイープのもととなった2次元形状や、作成・編集操作の履歴が残っているため、 2次元形状や操作パラメータを変更することにより、形状の編集が可能

**プログラム価格 ¥198,000** (税抜¥180,000)

**Windows 10/11 対応**

**電子納品 3D PDF IFC**

**体験セミナー**

#### **【主な機能】**

- 線分、円、円弧、楕円、楕円弧、放物線、クロソイド、ポリラインの作図
- 2次元平面上に作図した曲線を、押し出し、回転、スイープした3次元形状の作成
- 作成した3次元形状に対して、レイヤー、マテリアル等の設定

#### **【データ連携】**

- **◎ IFC、DXF、DWGの入力、DWG、3DSファイルの出力が可能**
- UC-win/Road連携対応、モデルリンクも可能

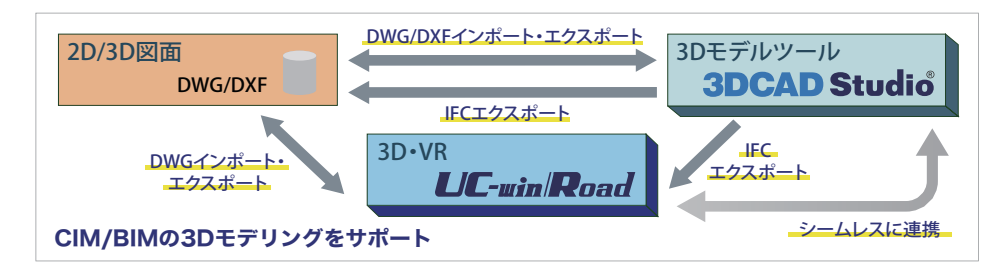